Time: \_\_\_\_\_\_\_\_\_

Rank: \_\_\_\_\_\_\_\_\_

# **C++ PROGRAMMING (335)**

# **REGIONAL – 2015**

**Production Portion:**

Program 1: Approximations of π \_\_\_\_\_\_\_\_\_\_\_\_\_\_\_ (350 points)

*TOTAL POINTS \_\_\_\_\_\_\_\_\_\_\_\_\_ 350 points)*

**Failure to adhere to any of the following rules will result in disqualification:** 

- **1. Contestant must hand in this test booklet and all printouts. Failure to do so will result in disqualification.**
- **2. No equipment, supplies, or materials other than those specified for this event are allowed in the testing area. No previous BPA tests and/or sample tests or facsimile (handwritten, photocopied, or keyed) are allowed in the testing area.**
- **3. Electronic devices will be monitored according to ACT standards.**

No more than ten (10) minutes orientation No more than 90 minutes testing time No more than ten (10) minutes wrap-up

Property of Business Professionals of America. May be reproduced only for use in the Business Professionals of America *Workplace Skills Assessment Program* competition.

#### Approximating the Value of  $\pi$

In 1836, Gottfried Wilhelm von Leibniz, a German mathematician and philosopher, rediscovered the 14<sup>th</sup> century infinite series that slowly converges upon the value of  $\pi$ . The series, called the Leibniz series, is shown below.

$$
\frac{\pi}{4} = \sum_{n=0}^{\infty} \frac{(-1)^n}{2n+1}
$$

When expanded, the series becomes:

$$
\frac{\pi}{4} = 1 - \frac{1}{3} + \frac{1}{5} - \frac{1}{7} + \frac{1}{9} \dots \frac{1}{2n+1}
$$

Write a program that approximates the value of  $\pi$  using the Leibniz series and compares the Leibniz series approximation against the known value of  $\pi$  and two other common approximations of  $\pi$ (22/7 and 355/113) and displays the difference between the approximations. The program requirements follow.

#### Requirements:

- 1. You must create a C++ or C# console application named CPP\_335\_ContestantNumber, where ContestantNumber is your BPA assigned contestant number (including dashes). For example, CPP 335 01 2345 6789.
- 2. Your name and contestant number must appear as a comment at the top of the main source code file.
- 3. The program must prompt the user to enter a positive integer that indicates the number of terms to calculate in the Leibniz series.
- 4. A function must be used to obtain the number of terms to use in the Leibniz series calculation. This function must reject negative numbers and request the user to enter a positive number or zero.
- 5. The Leibniz series must be calculated in a function with the prototype double valueOfLibnizSeries(double nlimit).
- 6. Display the known value of PI to 15 decimal places as 3.141592653589793.
- 7. The program must display the result of the Leibniz series approximation of  $\pi$  to 15 decimal places as shown below.
- 8. The program must display the approximation of  $\pi$  using 22.0 / 7.0. Display this approximation to 15 decimal places.
- 9. The program must display the approximation of  $\pi$  using 355.0 / 113.0. Display this approximation to 15 decimal places.
- 10. The program must display the difference between the Leibniz series approximation of  $\pi$  and the known value of PI as an absolute value. Display this value to 10 decimal places.
- 11. The program must display the difference between the 22.0 / 7.0 approximation of  $\pi$  and the known value of PI as an absolute value. Display this value to 15 decimal places digits.

#### **C++ PROGRAMMING - REGIONAL 2015 Page 3 of 4**

- 12. The program must display the difference between the 355.0 / 113.0 approximation of  $\pi$  and the known value of PI as an absolute value. Display this value to 10 significant digits.
- 13. The program will be tested with the value of n at 1,000 and 100,000.
- 14. The output of the program must look similar to the following.

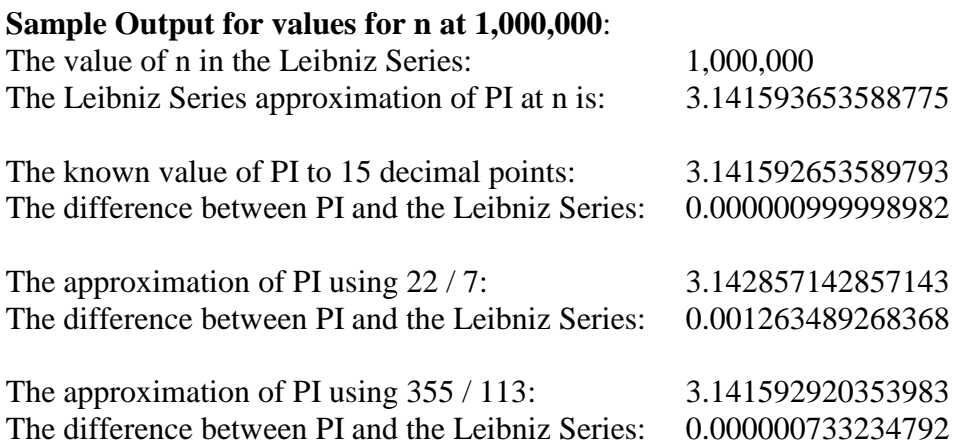

- 15. The output in the above should be aligned as shown. All differences should be calculated as absolute values.
- 16. You will have 90 minutes to complete your work.
- 17. Your name and/or school name should NOT appear on any work you submit for grading.

Save and submit a copy your entire solution/project on the flash drive provided. You must submit your entire solution/project so that the graders may open your project to review the source code and/or build and execute your solution/project. **Submissions that do not contain source code will** *not* **be graded**.

#### **Development Standards**

- Standard name prefixes must be utilized for variables.
- All subroutines, functions, and methods must be documented with comments explaining the purpose of the method, the input parameters (if any), and the output (if any).

#### **C++ PROGRAMMING - REGIONAL 2015 Page 4 of 4**

Your application will be graded on the following criteria:

## **Solution and Project**

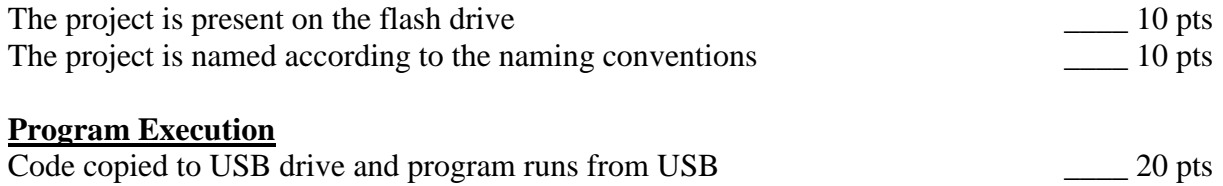

### **If the program does not execute, then the remaining items in this section receive a score of zero.**

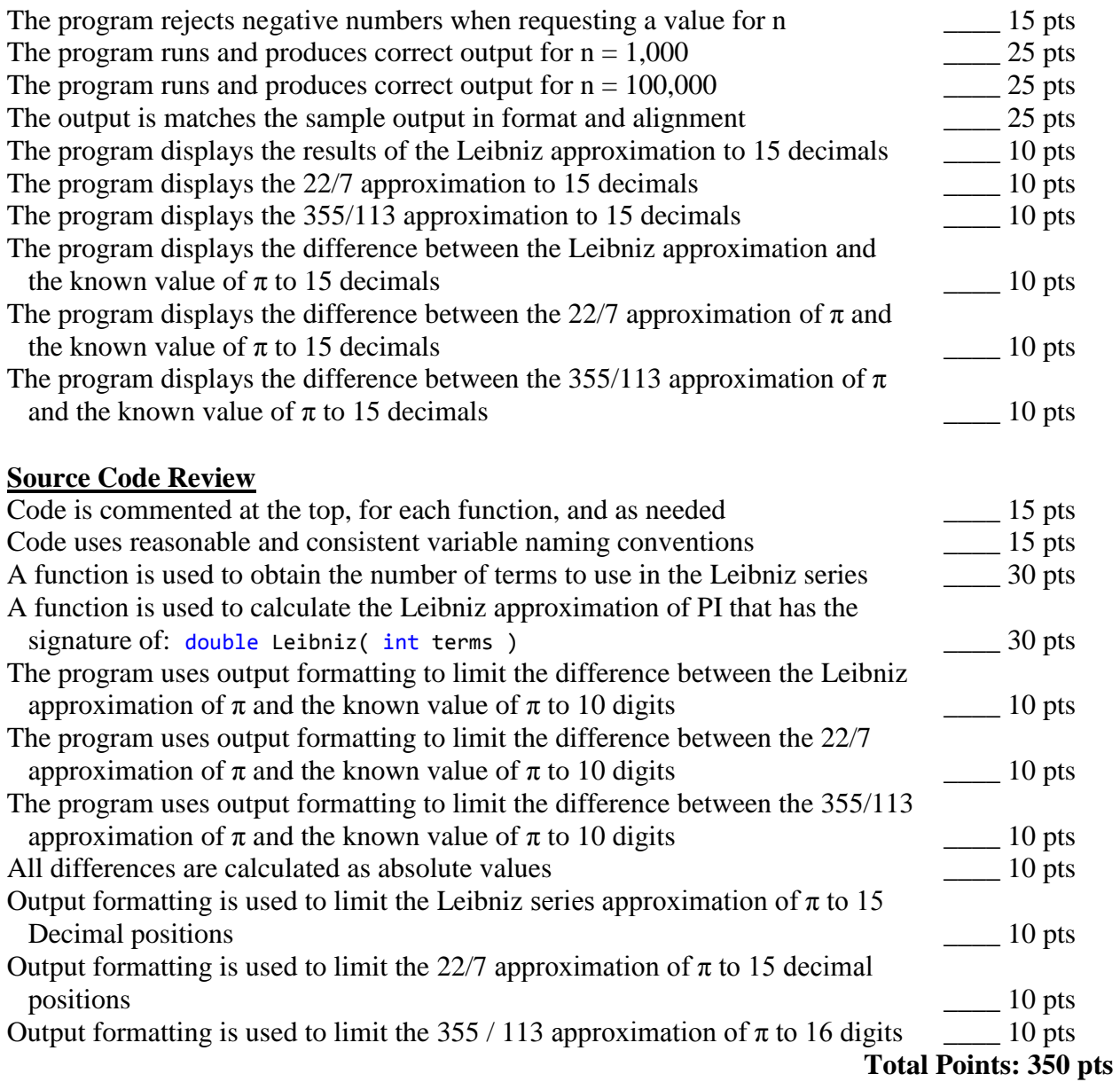